## Solution (Hints)

Lesson 1: Learning Sequence

Lesson 2: Learning Branch, Jump (), goto ()

Lesson 3: Making decisions, Conditional – if ()

then else ()

Lesson 4: Fixing Errors, Bug and Debugging
Lesson 5: Looping with repeat, bounded loops

Lesson 6: Understanding Functions

## Bonus lessons

Lesson A: Introducing operations, greater, less

than. Boolean - TRUE, FALSE

Lesson B: Introducing Variable, string and numeric

Lesson C: Nested repeat – Loop in Loop

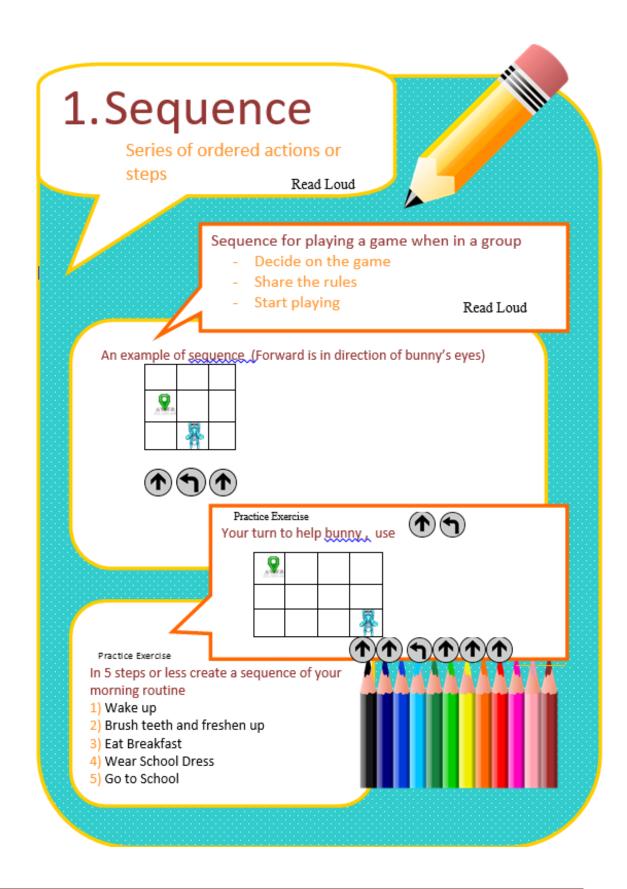

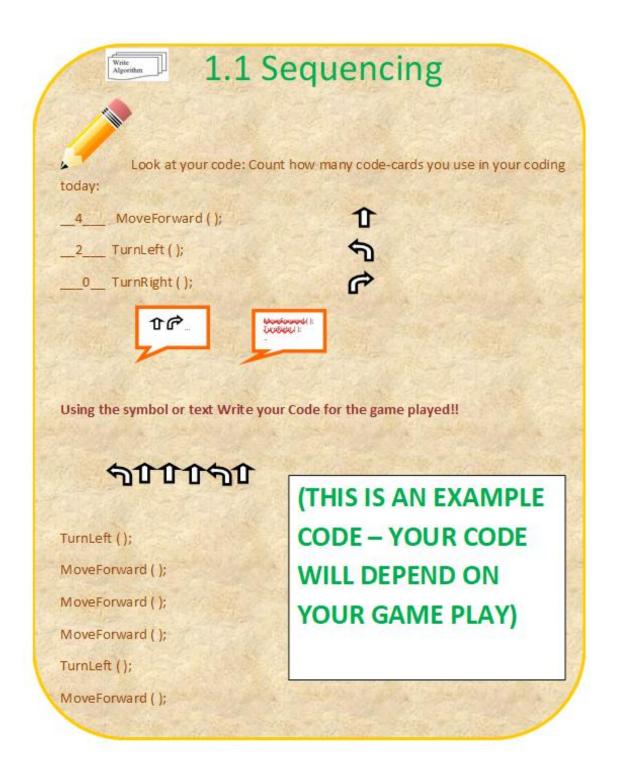

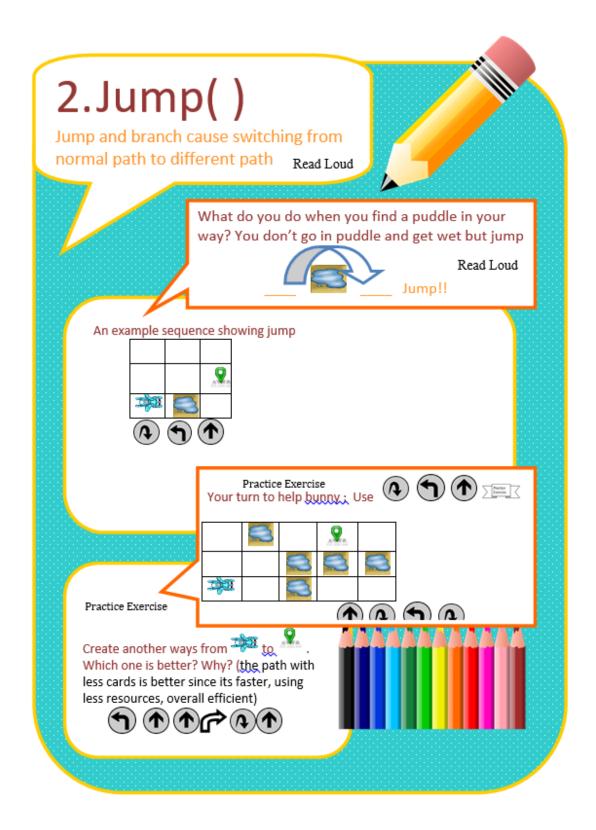

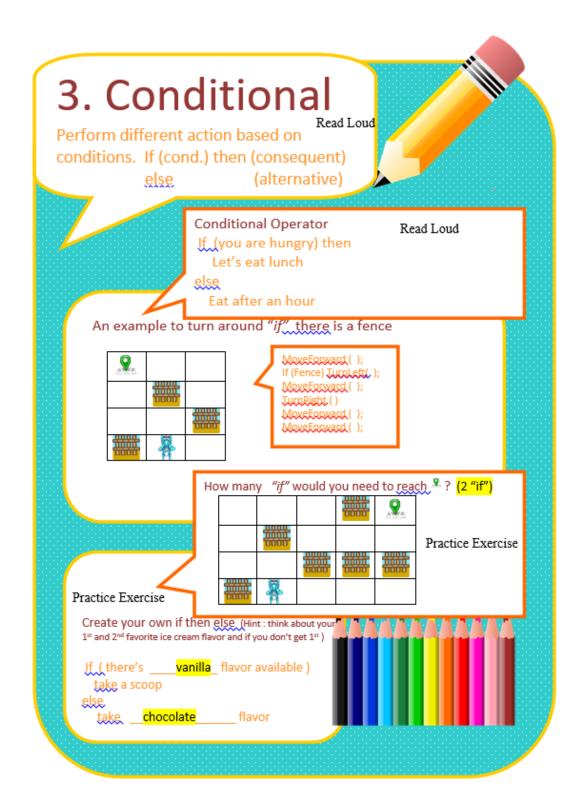

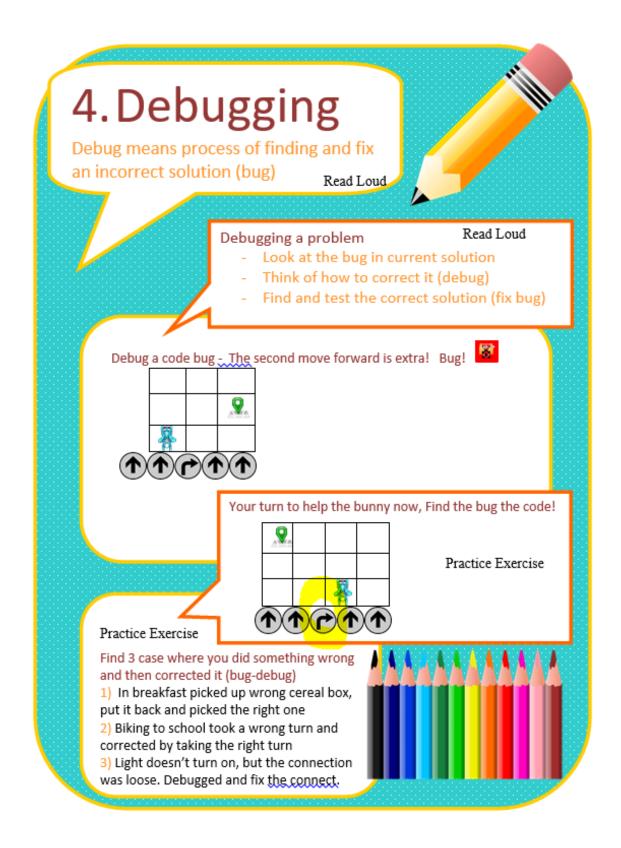

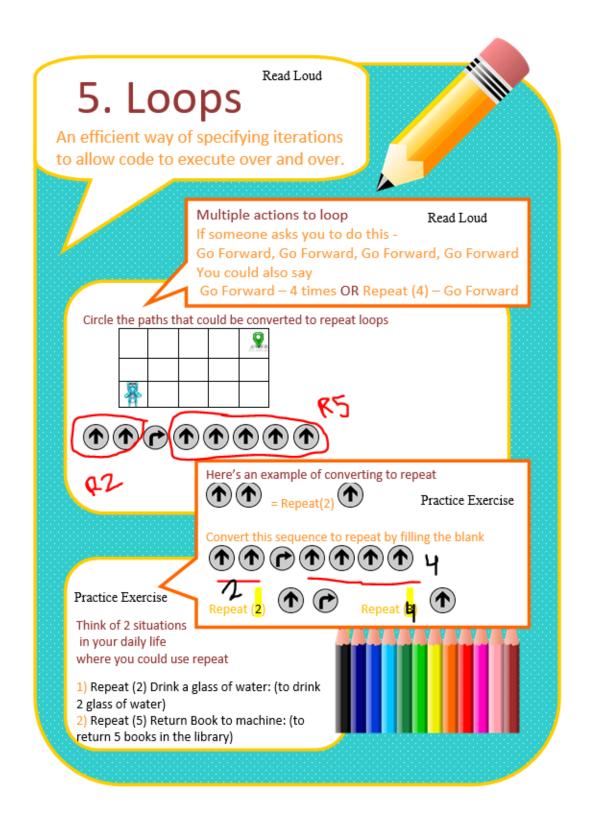

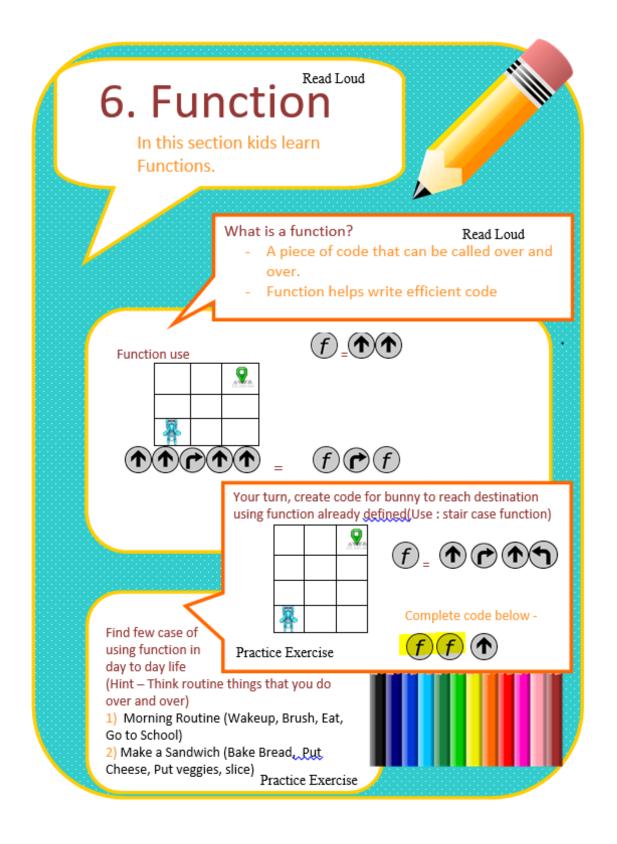

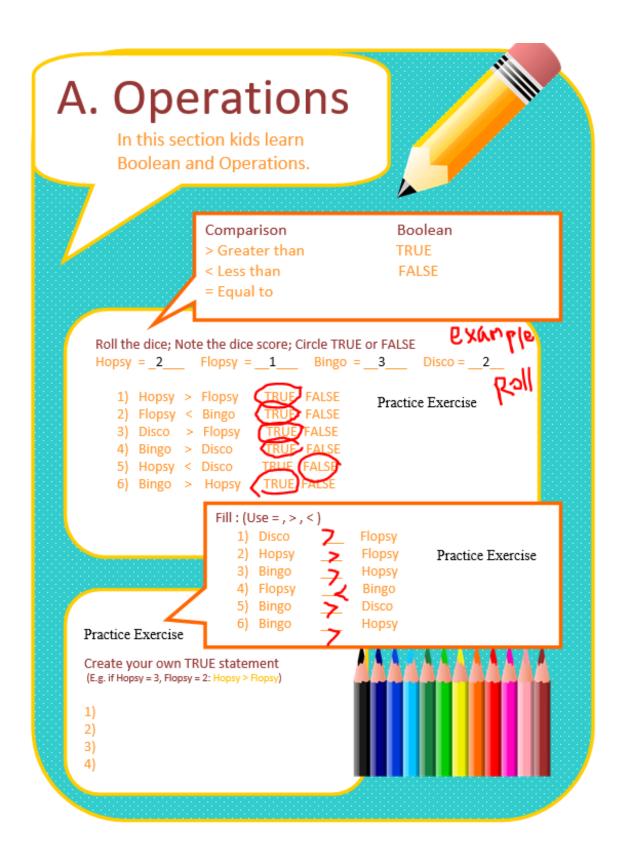

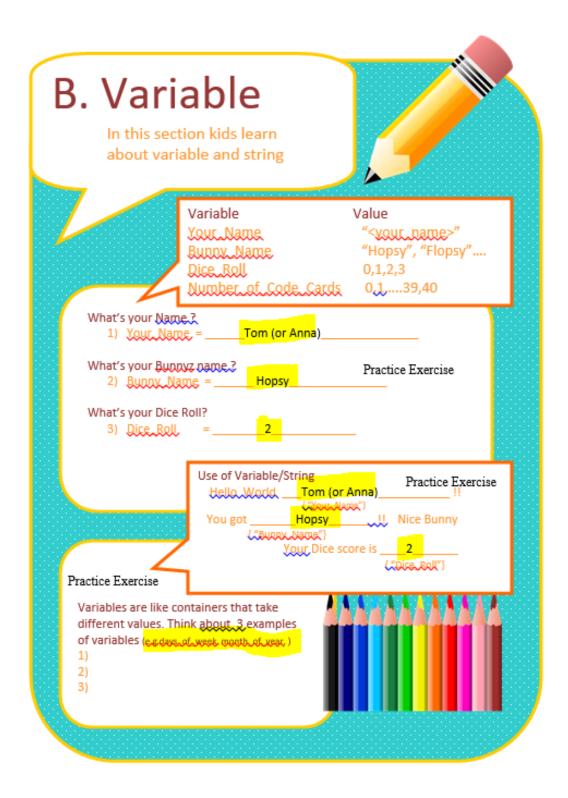

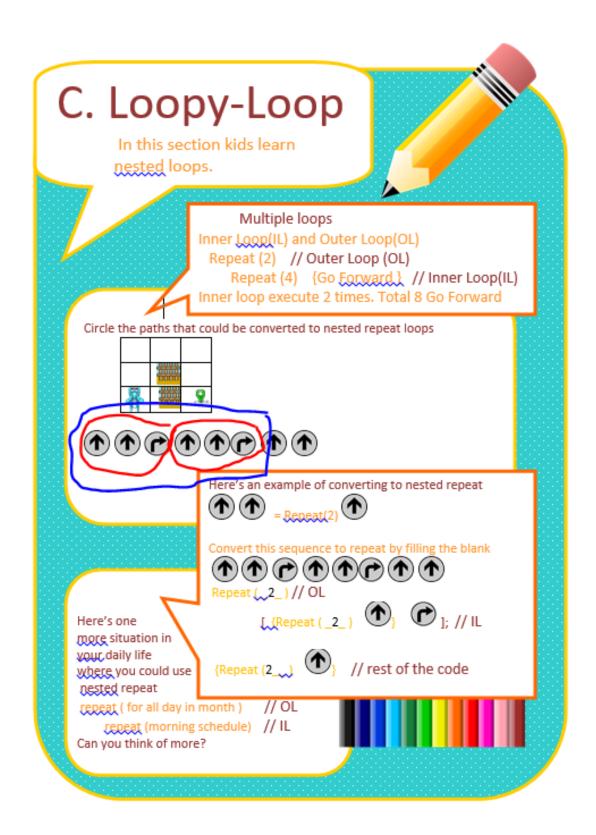